### **TXTcollector Crack Free [32|64bit]**

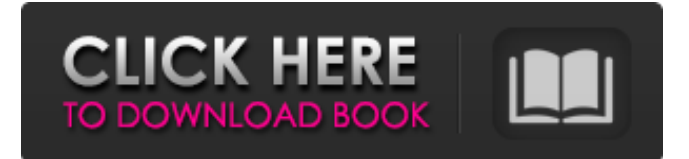

#### **TXTcollector Activator Free**

TXTcollector Crack For Windows is a program built specifically for merging multiple files into a single document in the easiest way possible. The user interface is minimalistic and it doesn't take a lot of time to get used to working with this tool. Unfortunately, you cannot drag and drop the items directly into the main window, so you should use the browse function. The application supports a wide range of file formats, namely TXT, BAT, CFG, CSV, DAT, HTM, INI, INF, LOG, REG, TAG, and XML. TXTcollector is only able to work with folders, so you cannot add individual items to the list. Since it facilitates the uploading of the entire folder content, firstly you should make sure that the files you want to be merged are saved in a separate location. The program automatically displays the number of files that was found in the input destination. Moreover, the program offers the possibility of adding your own extensions and separators, and you can put a file name and separator between each plain text file. It also offers time estimation for completing the job. The main window is minimalist, and packs only a few options for helping you merge multiple files into a large document. During our testing we have noticed that the application manages to combine the files pretty quickly and without errors. To sum things up, TXTcollector is a handy tool that can help you combine multiple files into a single document easily and efficiently. No special computer skills are required for working with this tool, and this is why it can become one of the first choices even for less experienced users. TXTcollector Description: TXTcollector is a program built specifically for merging multiple files into a single document in the easiest way possible. The user interface is minimalistic and it doesn't take a lot of time to get used to working with this tool. Unfortunately, you cannot drag and drop the items directly into the main window, so you should use the browse function. The application supports a wide range of file formats, namely TXT, BAT, CFG, CSV, DAT, HTM, INI, INF, LOG, REG, TAG, and XML. TXTcollector is only able to work with folders, so you cannot add individual items to the list. Since it facilitates the uploading of the entire folder content, firstly you should make sure that the files you want to be merged are saved in a separate location. The program

#### **TXTcollector Keygen For (LifeTime)**

The standard merge utility. Merges the contents of two or more files into a single output file in one operation. Merge the contents of the files with each other, place them at the end of the file or together at the front. Features: Add extensions and multiple separators to the files being merged. Set the order of placing the file contents at the end or the front of the resulting file. Set a single, fixed separator between the file contents. The result file is either kept as a standard file or with the extension.txt No special computer skills are required to work with it. TXTcollector Cracked Accounts has only

a very simple user interface that's designed for people who don't have much time to spend on details. TXTcollector Download With Full Crack was tested with no problems under Windows 7. TXTcollector Free Download Requirements: Windows 2000 or above English language TXTcollector download: TXTcollector TXTcollector review: TXTcollector is a nice utility for merging multiple files into one. The program is designed for users who work with text files all the time.

TXTcollector is a very simple, yet handy program that can help you put all the files together. The user interface is minimalist and it doesn't take a lot of time to get used to working with it. On the downside, you can't drag and drop the items directly into the main window, so you should use the browse function. TXTcollector is only able to work with

folders, so you cannot add individual items to the list. Since it facilitates the upload of the entire folder content, firstly

you should make sure that the files you want to be merged are saved in a separate location. The program automatically displays the number of files that was found in the input destination. Besides, the program offers the possibility of adding your own extensions and separators, and you can put a file name and separator between each plain text file. Unfortunately, TXTcollector won't let you add the files, so you should merge them all in a different folder and then upload it using this tool. TXTcollector can combine and merge text files from multiple folder locations and it does that in a hassle-free manner. TXTcollector doesn't allow you to 09e8f5149f

## **TXTcollector Crack**

TXTcollector is a lightweight application built specifically for merging multiple files into a single document in the easiest way possible. The user interface is simplistic and it doesn't take a lot of time to get used to working with this tool. Unfortunately, you can't drag and drop the items directly into the main window, so you should use the browse function. The application supports a wide range of file formats, namely TXT, BAT, CFG, CSV, DAT, HTM, INI, INF, LOG, REG, TAG, and XML. TXTcollector is only able to work with folders, so you cannot add individual items to the list. Since it facilitates the uploading of the entire folder content, firstly you should make sure that the files you want to be merged are saved in a separate location. The program automatically displays the number of files that was found in the input destination. Moreover, the program offers the possibility of adding your own extensions and separators, and you can put a file name and separator between each plain text file. It also offers time estimation for completing the job. The main window is minimalist, and packs only a few options for helping you merge multiple files into a large document. During our testing we have noticed that the application manages to combine the files pretty quickly and without errors. To sum things up, TXTcollector is a handy tool that can help you combine multiple files into a single document easily and efficiently. No special computer skills are required for working with this tool, and this is why it can become one of the first choices even for less experienced users. How To Install: Click on below button to start the TXTcollector.exe installer. To Install: Click on below button to start the TXTcollector.exe installer. After You Done As It Simply click on Finish.. Wait for the installation to complete All Done! Txtcollector is Installed. How To Uninstall: All you need to do is to just unistall it from the added programs list and once you remove the TXTcollector from you computer it will be removed from your PC automatically along with its files and folders. There is no registration required. TXTcollector 2.0.1 TXTcollector 2.0.2 TXTcollector 2.0.3 TXTcollector 2.0.4 TXTcollector 2.0.5 TXTcollect

## **What's New In TXTcollector?**

Watermoose is a nifty tool that lets you create VCF files by merging multiple text files in to a single document. VCF files are used for combining variants of a reference file or some SNP panel. The program allows the merging of a single file, entire folders, or even whole drives. Since the application works with plain text files, it does not require that you buy special software for working with VCF files. If you don't have any experience with VCF files, you should not worry about this. In this tutorial, we will explain how you can use Watermoose to create VCF files out of multiple text files on your Windows PC or Mac. The main window includes the options related to the merging operation. To begin the process, you should select either a single file or a folder in the dialog window. The first thing you should do is define the name of the final VCF file. This is the name that Watermoose will display on the report window. You can name the file whatever you want, but remember that you can only include alphanumeric characters in the file name. The application can work with selected files or with the entire folder. You can work with multiple subfolders at once. The program will sort the items alphabetically, and you can speed up the process by importing the entire contents of the folder, as the application will create a meta file for you. The application includes an option of adding custom extensions for some fields, and you can use them if you don't want Watermoose to merge the same items more than once. You can select custom separators. Your options include ; and,. You can also select the extension of the file for the variant allele. The latter option is particularly useful if you need to merge VCF files created with the BCF format. The Watermoose application shows you the total time that it will take for merging all selected files. You can select the number of lines that will be included in the final VCF file. During the merging process, if you need to split the file into different tabs, the application will offer you the option of doing so. The main functionality of the Watermoose is the ability to combine multiple text files into a single document. On top of that, you can process plain text files stored on different drives, and you can include files that are separated with non-standard characters. Your birth control should at least provide you with the same benefits and

# **System Requirements For TXTcollector:**

An Intel Core 2 Duo CPU (or equivalent) with 2 GB of RAM An ATI Radeon HD 2600 XT or NVidia GeForce 7600 GS with 512 MB of Video RAM A 7200 RPM Hard Drive An Internet connection Software Requirements: MAME version 1.71 (tested with MAME 1.71.0.0) NETLIB 0.8 FMOD SDK 4.56 or higher NTSC Movies 2.1 compatible: NTSC Movies 1.0, 1.01, 1.10,

<https://gaudyspot.com/wp-content/uploads/2022/06/meygwane.pdf>

<https://atmosphere-residence.ro/winformwizard-for-net-2-0-crack-license-code-keygen-win-mac/>

<https://www.dominionphone.com/emagstudio-crack-lifetime-activation-code-3264bit-april-2022/>

[https://www.webcard.irish/wp-content/uploads/2022/06/Diablo2oo2\\_039s\\_Universal\\_Patcher\\_Crack.pdf](https://www.webcard.irish/wp-content/uploads/2022/06/Diablo2oo2_039s_Universal_Patcher_Crack.pdf)

[https://obeenetworkdev.s3.amazonaws.com/upload/files/2022/06/RZkndpYvvYZqiHPGeEUe\\_08\\_95028ddd68798de7a](https://obeenetworkdev.s3.amazonaws.com/upload/files/2022/06/RZkndpYvvYZqiHPGeEUe_08_95028ddd68798de7a29dc24f7bb0fb67_file.pdf) [29dc24f7bb0fb67\\_file.pdf](https://obeenetworkdev.s3.amazonaws.com/upload/files/2022/06/RZkndpYvvYZqiHPGeEUe_08_95028ddd68798de7a29dc24f7bb0fb67_file.pdf)

[http://facebook.jkard.com/upload/files/2022/06/qRF36fangleXNbCePeiO\\_08\\_ec814e272cea208990ae229d3afc2301\\_f](http://facebook.jkard.com/upload/files/2022/06/qRF36fangleXNbCePeiO_08_ec814e272cea208990ae229d3afc2301_file.pdf) [ile.pdf](http://facebook.jkard.com/upload/files/2022/06/qRF36fangleXNbCePeiO_08_ec814e272cea208990ae229d3afc2301_file.pdf)

<https://www.condommessage.com/wp-content/uploads/2022/06/chayquy.pdf>

<https://www.raven-guard.info/startclock-crack-license-key-download-latest/>

[https://www.bergercare.de/uploads/\\_bergercare/2022/06/SharePoint\\_Topology\\_Data\\_Collection\\_With\\_Full\\_Keygen.pd](https://www.bergercare.de/uploads/_bergercare/2022/06/SharePoint_Topology_Data_Collection_With_Full_Keygen.pdf) [f](https://www.bergercare.de/uploads/_bergercare/2022/06/SharePoint_Topology_Data_Collection_With_Full_Keygen.pdf)

<https://authorwbk.com/2022/06/08/avidemux-crack-activation-key-free-latest-2022/>

<https://tarpnation.net/internet-explorer-password-recovery-crack-full-product-key/>

[https://fraenkische-rezepte.com/web-clipper-easy-screenshot-for-firefox-crack-free-registration-code-for-pc](https://fraenkische-rezepte.com/web-clipper-easy-screenshot-for-firefox-crack-free-registration-code-for-pc-final-2022/)[final-2022/](https://fraenkische-rezepte.com/web-clipper-easy-screenshot-for-firefox-crack-free-registration-code-for-pc-final-2022/)

<https://speedsuperads.com/wp-content/uploads/2022/06/abryberg.pdf>

<https://firmateated.com/2022/06/08/busted-net-keylogger-and-instant-message-monitor/>

[https://www.sulpezzo.it/wp-content/uploads/2022/06/VB\\_Initial\\_Setup\\_Tool\\_With\\_Serial\\_Key.pdf](https://www.sulpezzo.it/wp-content/uploads/2022/06/VB_Initial_Setup_Tool_With_Serial_Key.pdf)

[https://goodsforyoutoday.com/index.php/2022/06/08/logicaldoc-community-edition-crack-activation-download-](https://goodsforyoutoday.com/index.php/2022/06/08/logicaldoc-community-edition-crack-activation-download-latest-2022/)

[latest-2022/](https://goodsforyoutoday.com/index.php/2022/06/08/logicaldoc-community-edition-crack-activation-download-latest-2022/)

<http://tekbaz.com/2022/06/08/sitescan-2-0-0-46-registration-code/>

<https://romans12-2.org/the-dme-calculator-crack-serial-number-full-torrent-latest/>

[http://www.visitmenowonline.com/upload/files/2022/06/1JHwqNYLfMzMasiZ4bWo\\_08\\_ec814e272cea208990ae229d](http://www.visitmenowonline.com/upload/files/2022/06/1JHwqNYLfMzMasiZ4bWo_08_ec814e272cea208990ae229d3afc2301_file.pdf) [3afc2301\\_file.pdf](http://www.visitmenowonline.com/upload/files/2022/06/1JHwqNYLfMzMasiZ4bWo_08_ec814e272cea208990ae229d3afc2301_file.pdf)

<https://npcfmc.com/step-import-for-autocad-download/>